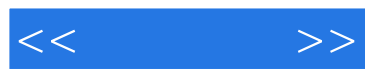

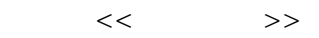

- 13 ISBN 9787302270805
- 10 ISBN 7302270805

出版时间:2011-12

页数:265

PDF

更多资源请访问:http://www.tushu007.com

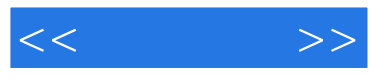

Windows7

windows7<br>https://windows7ext.com/windows7ext.com/windows7ext/sext.com/windows7ext/sext.com/

http://www.tup.com.cn

 $<<\frac{1}{2}$ 

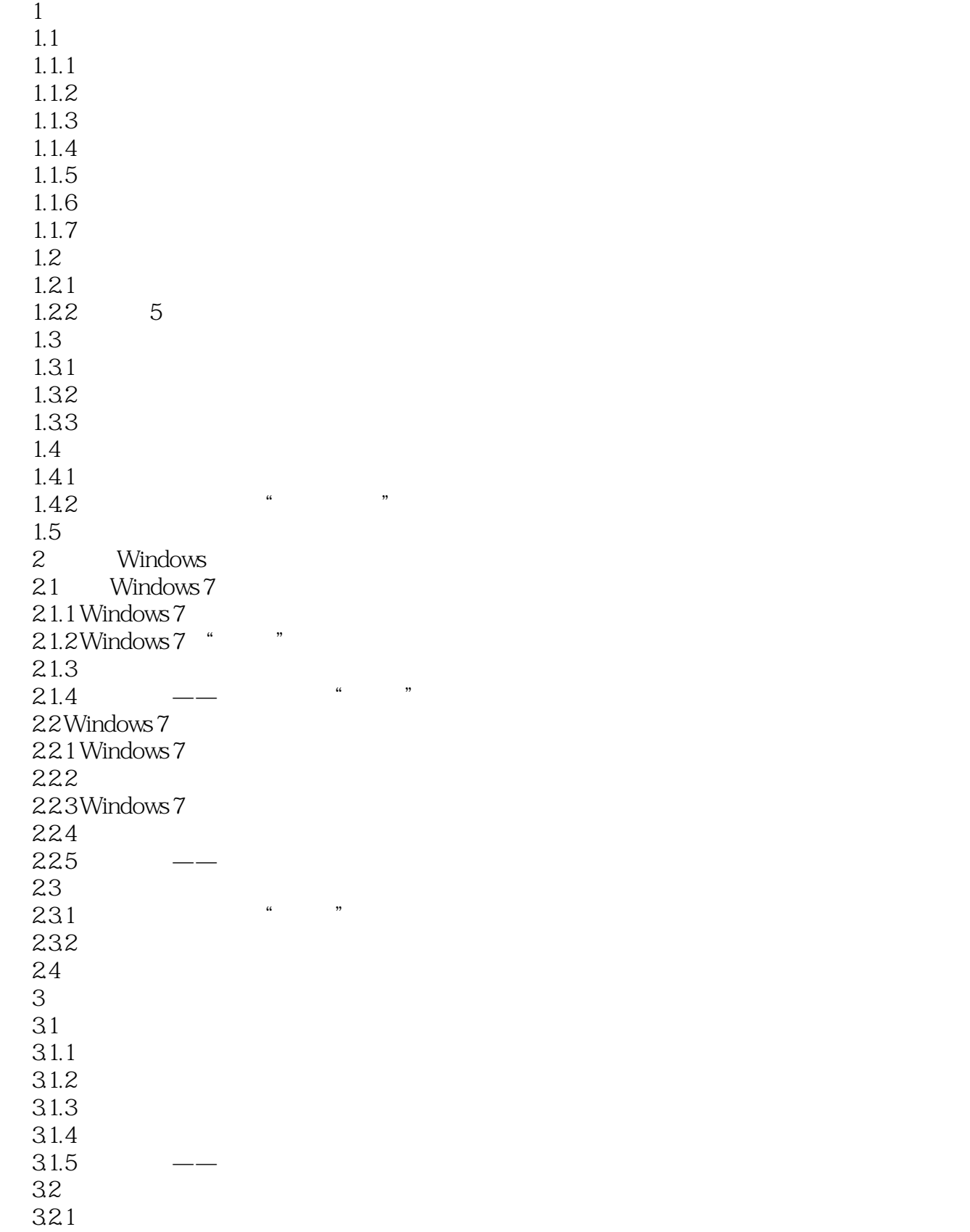

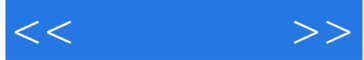

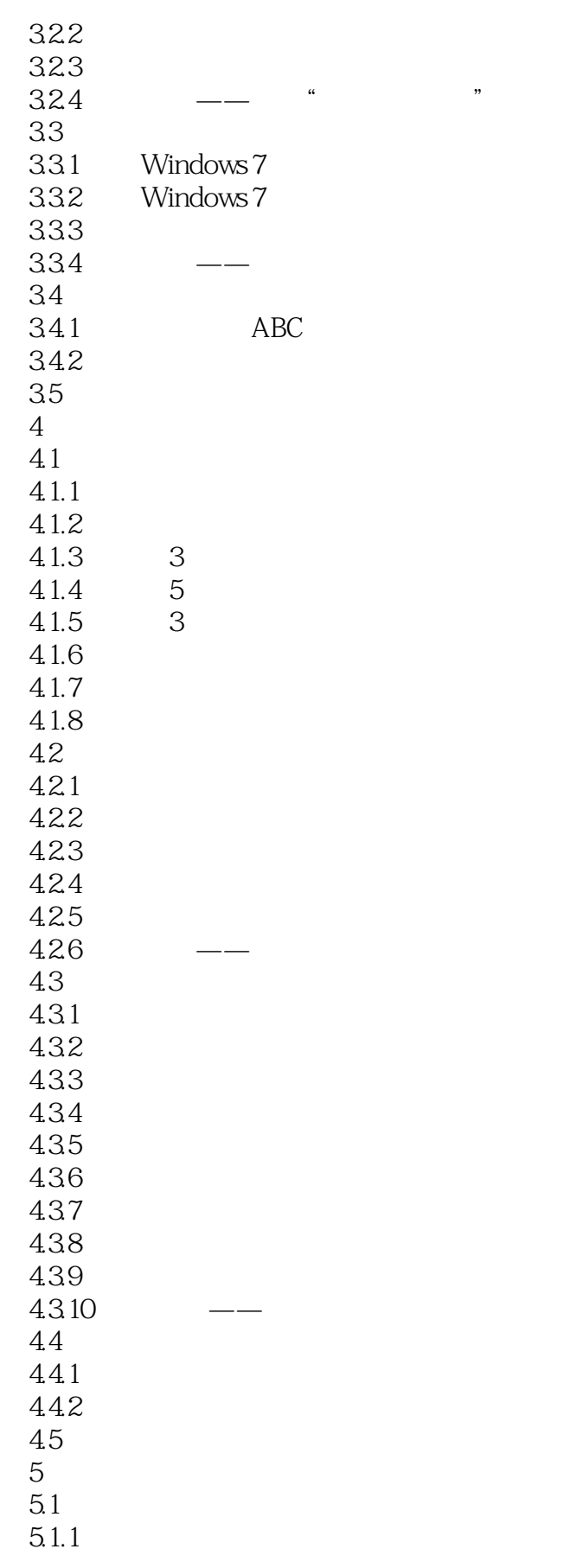

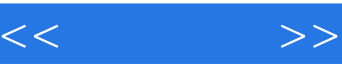

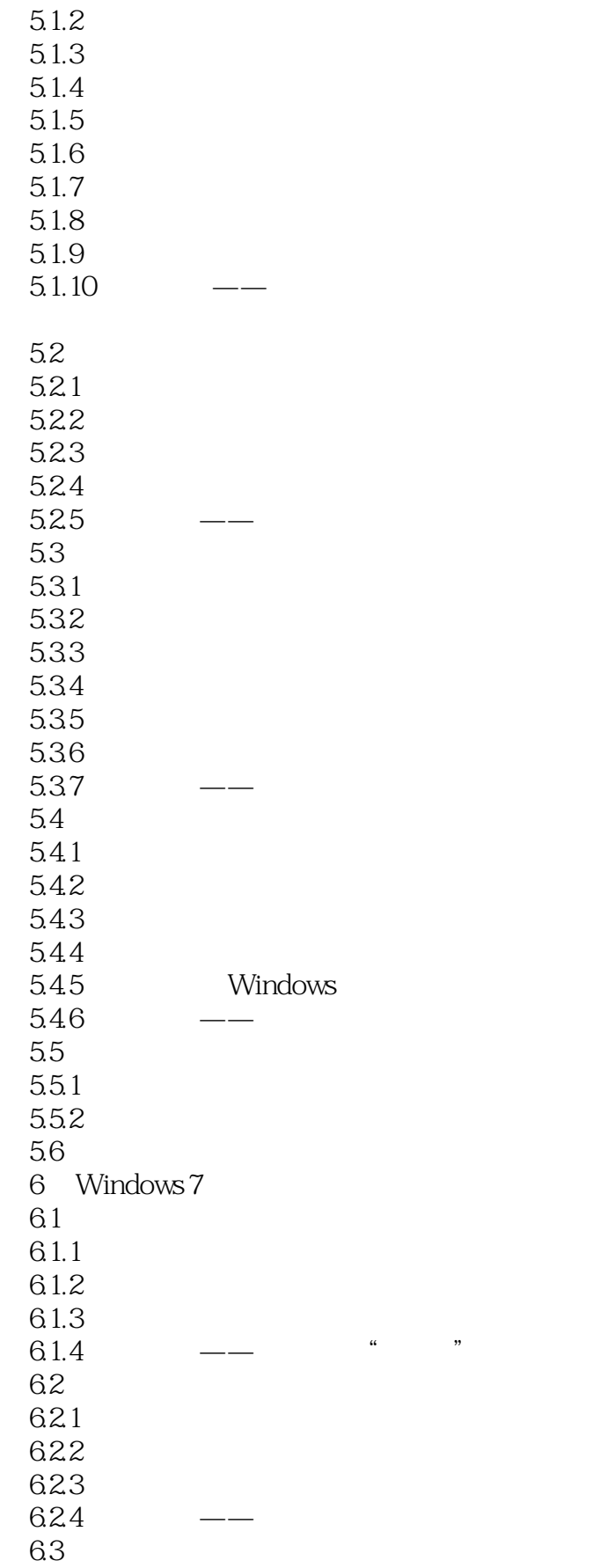

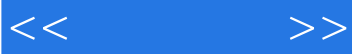

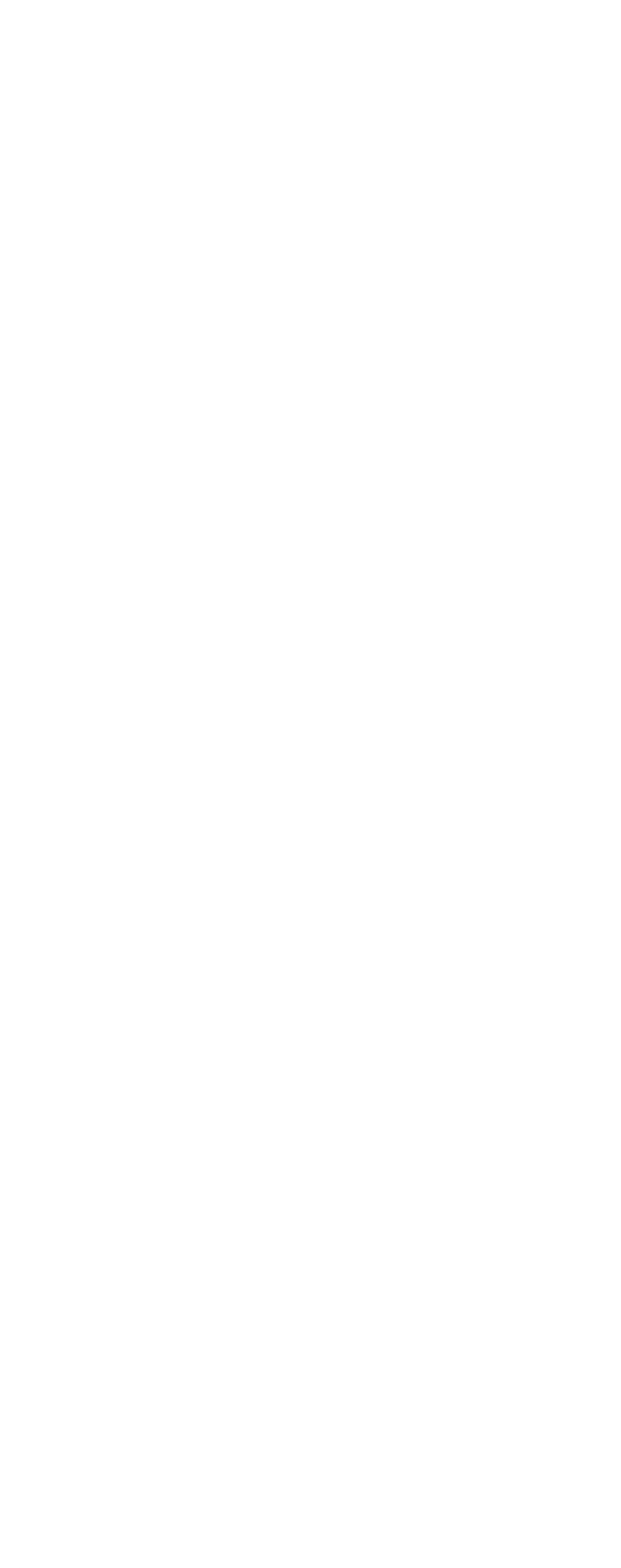

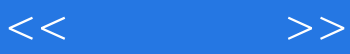

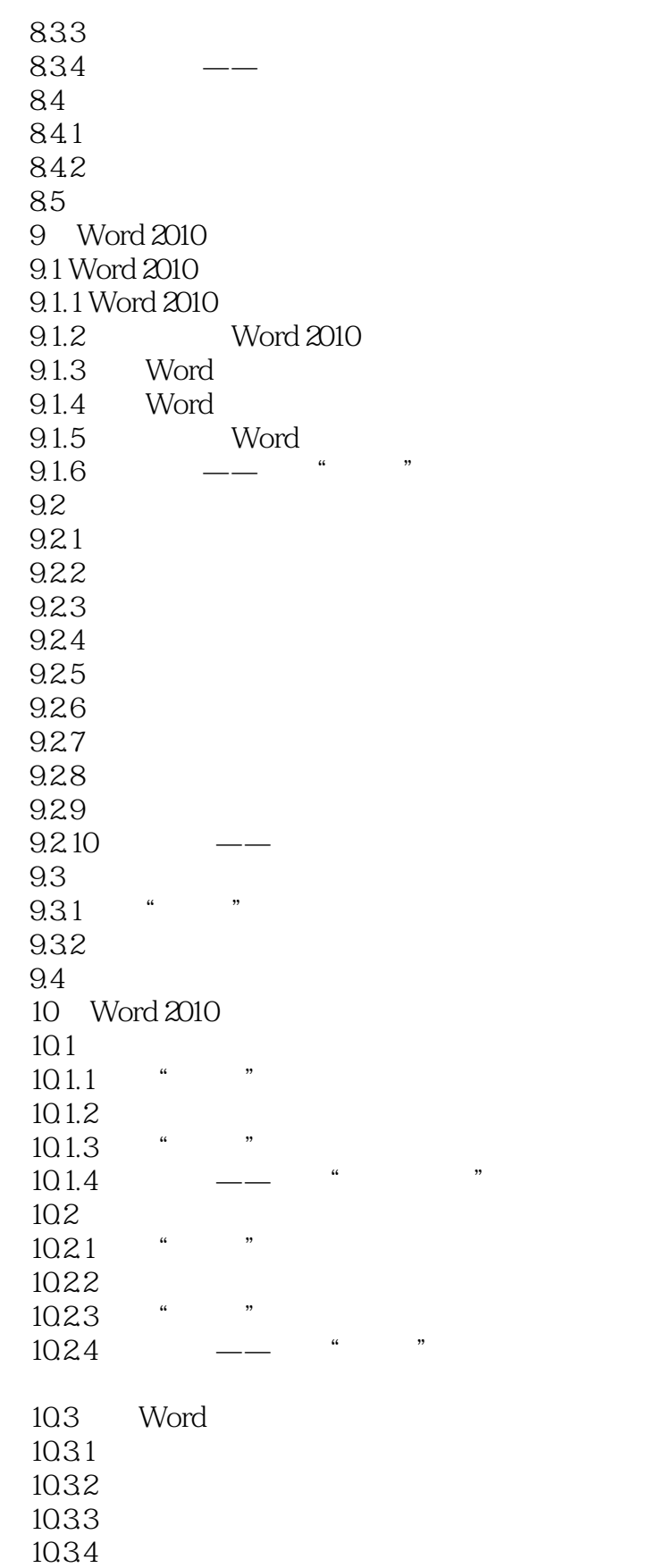

10.35 SmartArt

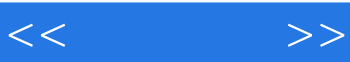

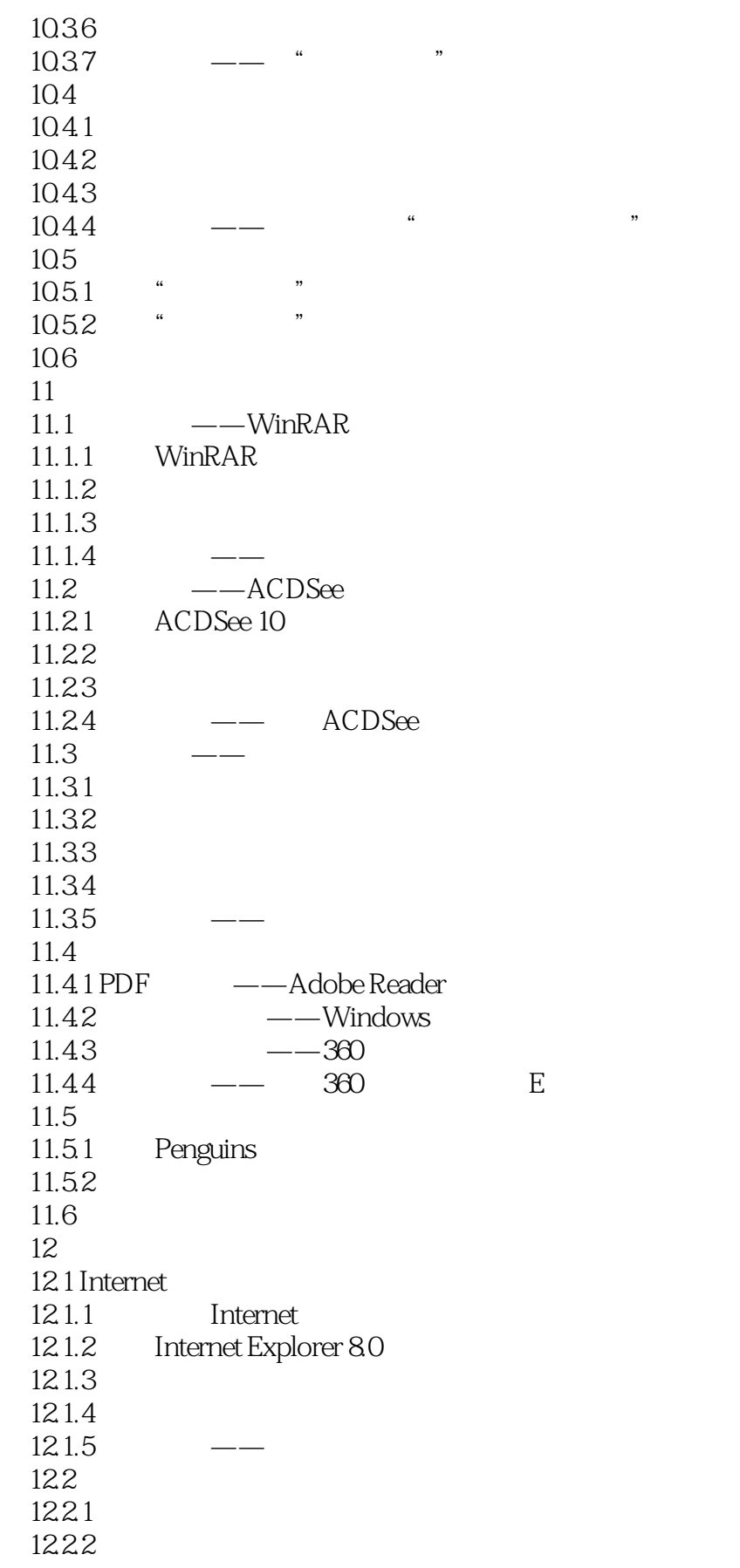

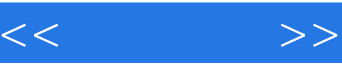

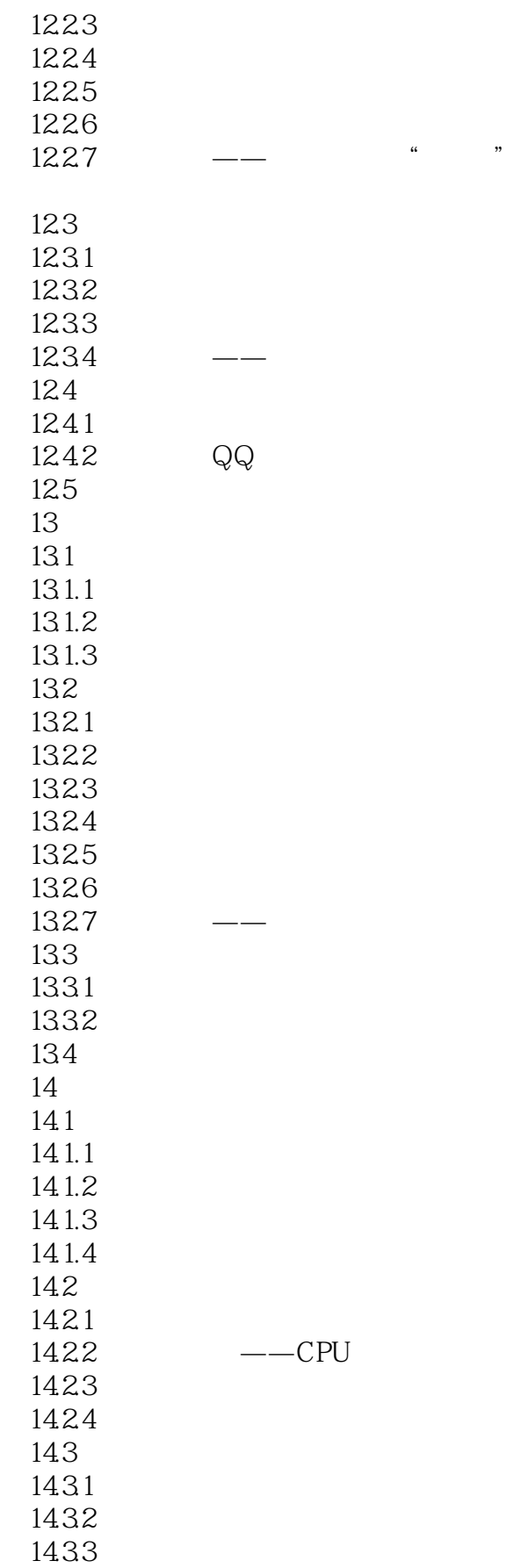

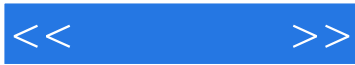

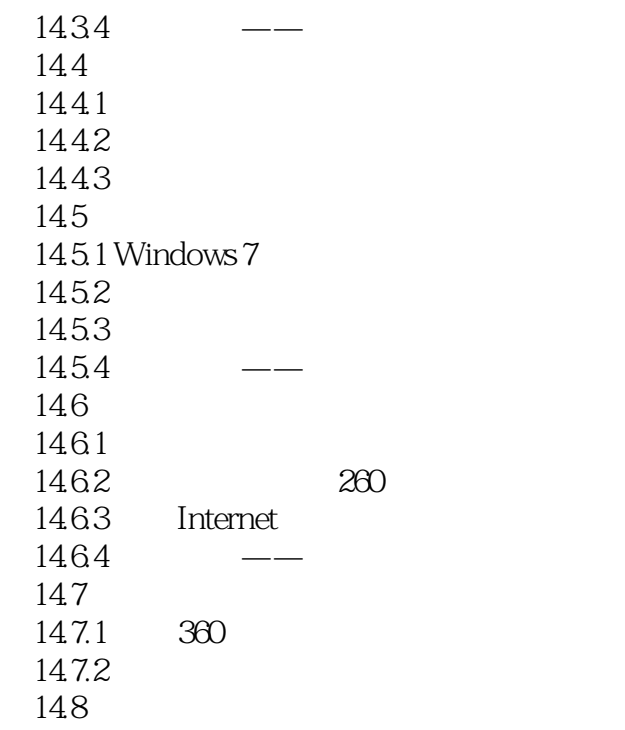

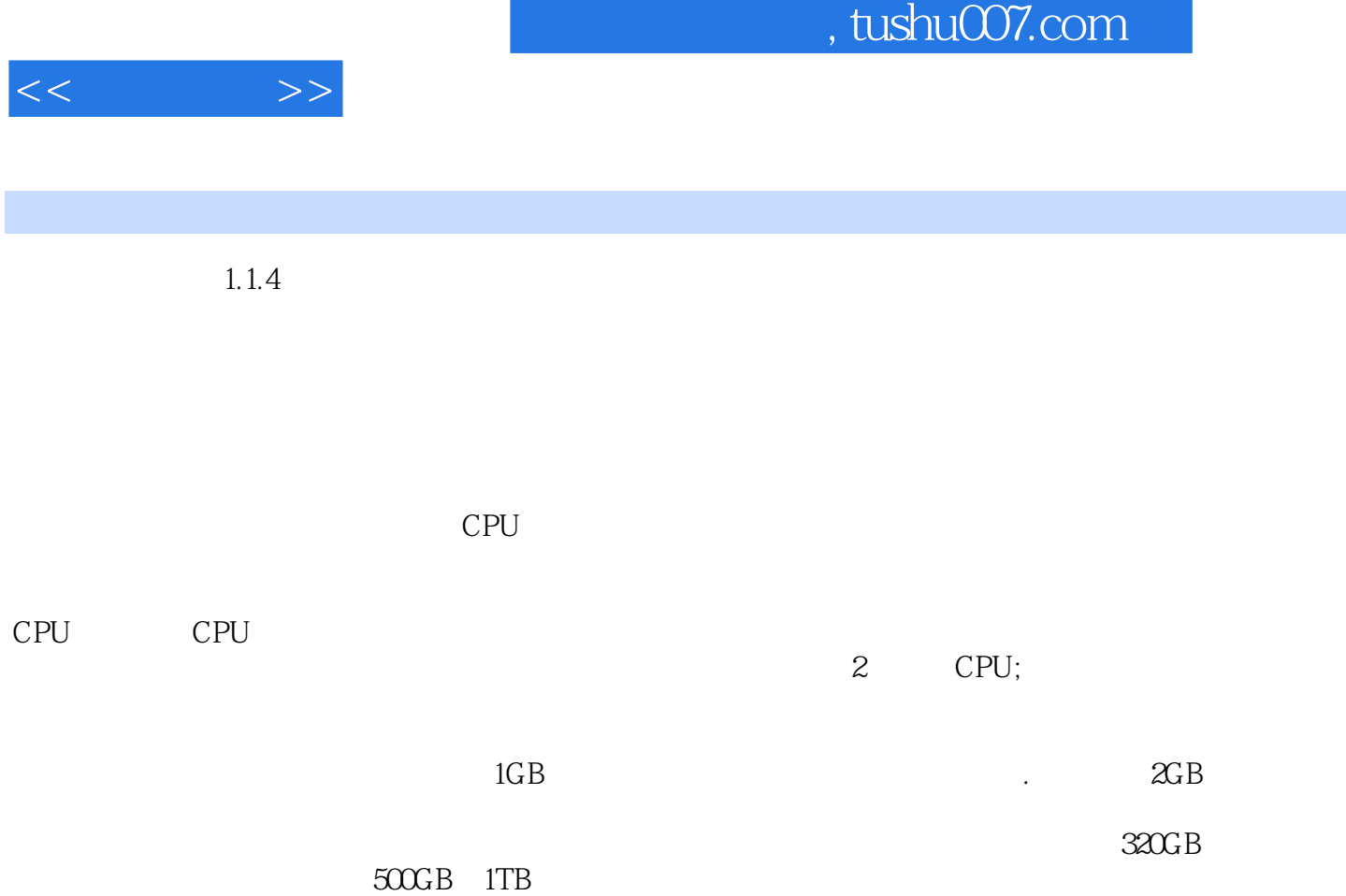

 $19$ 

ATI NVIDIA

章节摘录

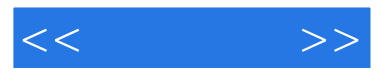

#### $(Windows 7+Office 2010)$   $(2)$  1

知识+小型实例+项目案例+技能实训+练习提高,教学课件电子教案素材、源文件、效果图等,自学

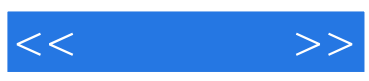

本站所提供下载的PDF图书仅提供预览和简介,请支持正版图书。

更多资源请访问:http://www.tushu007.com